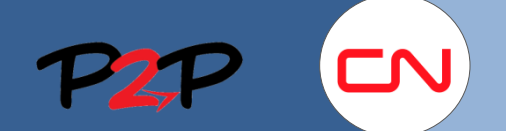

# Fieldglass Training for Suppliers (Open Scope)

## CN Supplier Registration

#### **Introduction**

To charge fees to CN you will need to create and maintain user accounts for your employees in the Fieldglass application. The following document will show you how to register as a CN Supplier.

### **Accept the Supplier Invitation to Fieldglass**

#### **1. Section Overview**

The Fieldglass System Administrator will be responsible for the system management, configuration, user creation and maintenance.

In this section you will learn to:

• Register Suppliers in Fieldglass

#### **2. Registering in Fieldglass**

When the CN administrator adds you as a new Fieldglass supplier administrator in the Fieldglass application, you will receive a Supplier Invitation email containing a link to the Fieldglass registration page.

To register and create your Fieldglass supplier administrator account:

1. Click the link in the email you received.

 You will be directed to the Fieldglass Registration website.

2. On the welcome page you will be asked if you would like to link to an existing company in the Fieldglass system.

 Select **No** if you currently do not have a Fieldglass account.

Select **Yes**, if you currently have a Fieldglass account and want to link all your accounts.

#### 3. Click **Continue**.

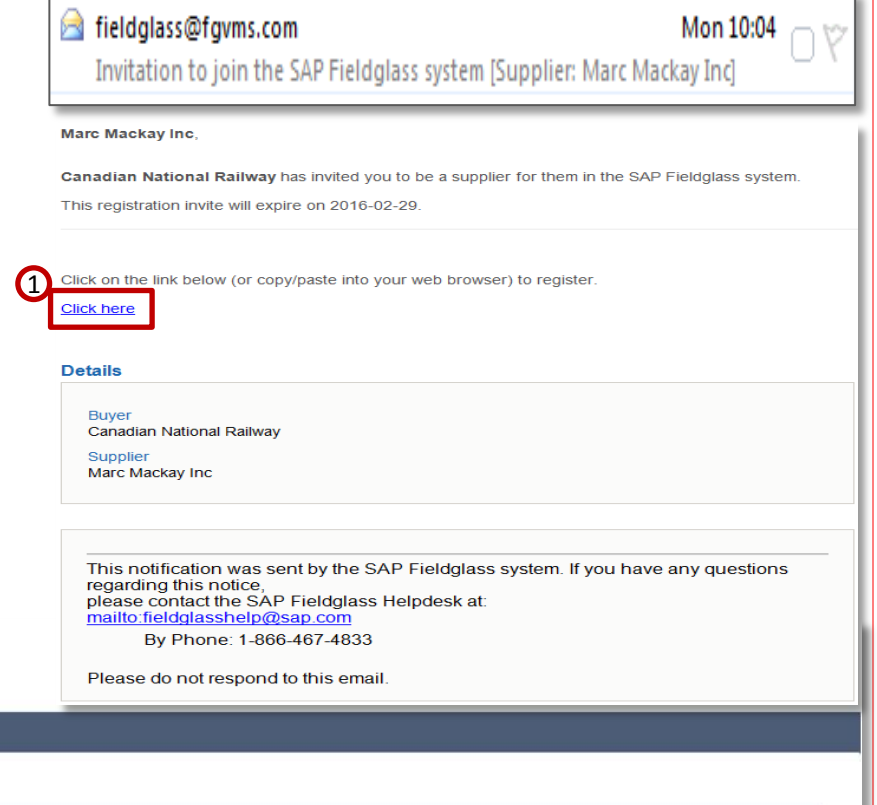

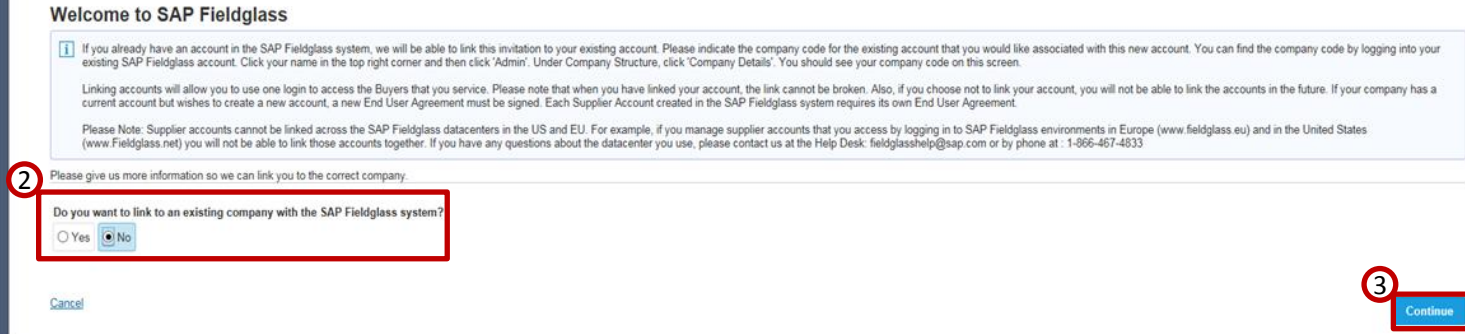

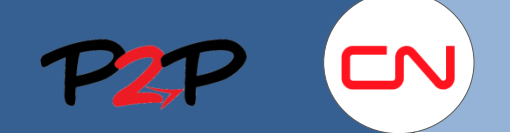

# CN Supplier Registration

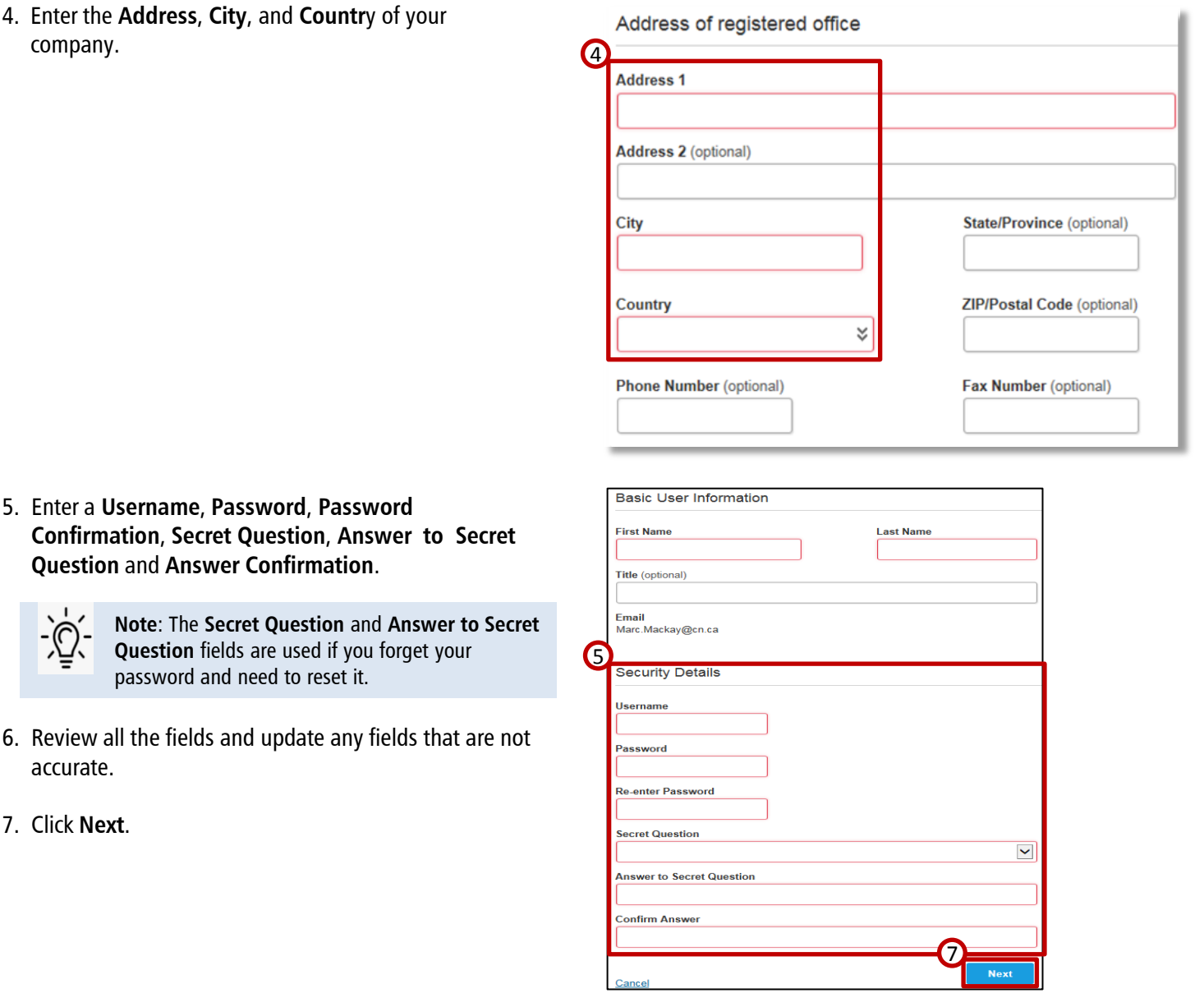

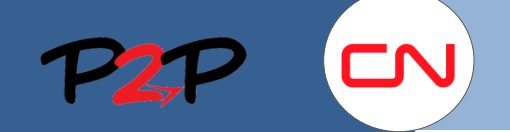

# Fieldglass Training for Suppliers (Open Scope)

not permitted to exclude or limit as a matter of law.

5. DATA PROTECTION. Supplier acknowledges that in relation to Personal Data supplied and/or processed under this Agre<br>limitation, obtaining and maintaining all necessary notifications and obtaining and maintainn, obtaining

6. WARRANTY AND DISCLAIMER. Each Party represents and warrants that the Confidential Information provided to the of In a divided in this Agreement, Supplier acknowledges and agrees that the Products and Agreement and Supplier acknowledges and agrees that the Products and MRARANTIES, EXPRESS, IMPLIED OR STATUTORY, INCLUDING, BUT NOT LIMI

7. LIMITATION OF LIABILITY. Excluding Sections 6 (Warranty and Disclaimer), 8 (Indemnification), and 3 (Covenant of Non<br>(including negligence) or otherwise shall not exceed one thousand US dollars (US \$1,000). Except for b incidental, special, punitive, or consequential damages of any kind, whether or not reasonably foreseeable, incurred by the correctional special, punitive, or consequential damages of any kind, whether or not reasonably fo

8. INDEMNIFICATION. Each Party ("Indemnifying Party") will defend the other Party against any third party claim or legal ac<br>the extent such Claim alleges that (a) the Confidential Information provided by the Indemnifying P

9. SUPPORT. Should Fieldglass develop an updated version of the Product and such version is provided as a generic relea □ I have read and understood the above information and agree to the above terms and conditions on behalf of Marc MINC

### CN Supplier Registration

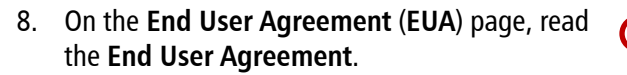

9. Check the box to acknowledge that you agree with the **End User Agreement**.

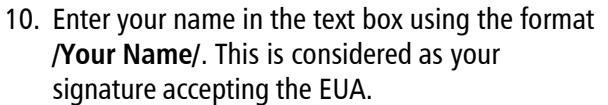

11. If you are the right person to sign this agreement, click **Accept and Continue**. If you are not the right person, select **I am not the correct person.**

**DECLARATION** 

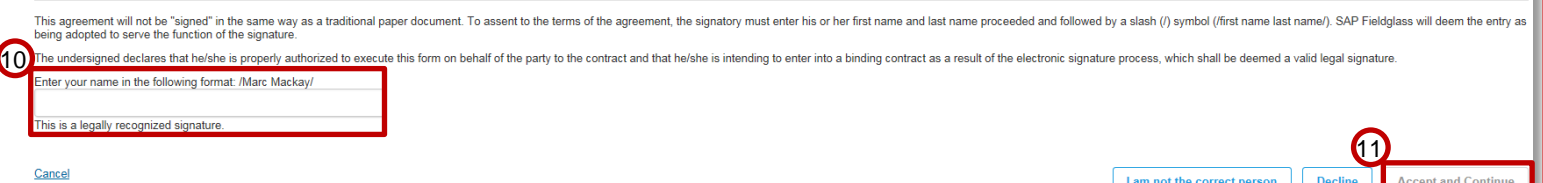

8

9